# Новые устройства MikroTik 60 GHz

Antons Beļajevs MikroTik, Latvia

MUM Санкт-Петербург Март 2018

### Сравнение частот беспроводной связи

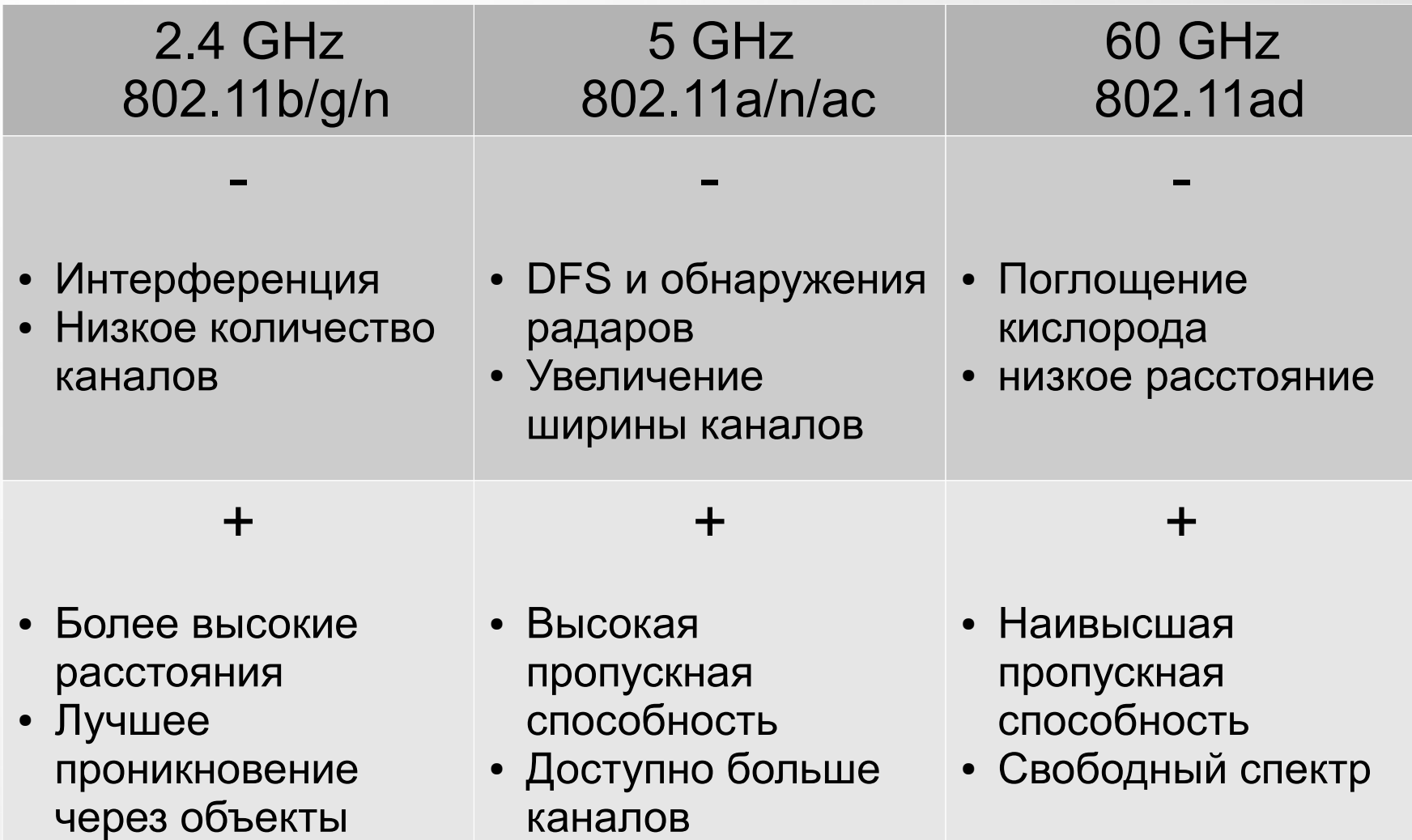

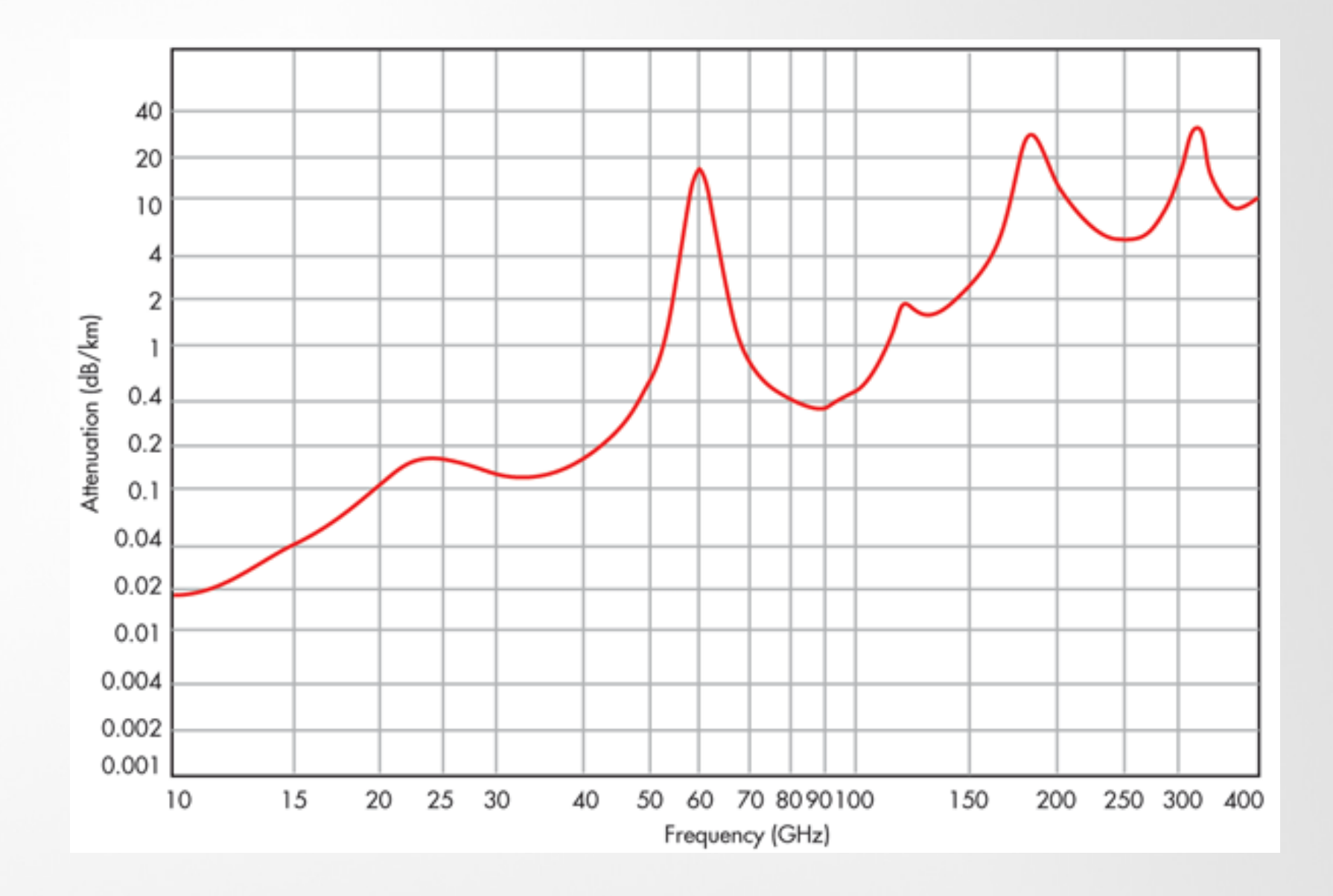

Image Source: http://www.electronicdesign.com

### Несколько мифов о 60 GHz

- 60 GHz является непригодным для использования в дожде
	- Ложь
- Расстояния свыше 500 метров недостижимы
	- Ложь
- 60 GHz не могут пройти через объекты

#### Wireless Wire

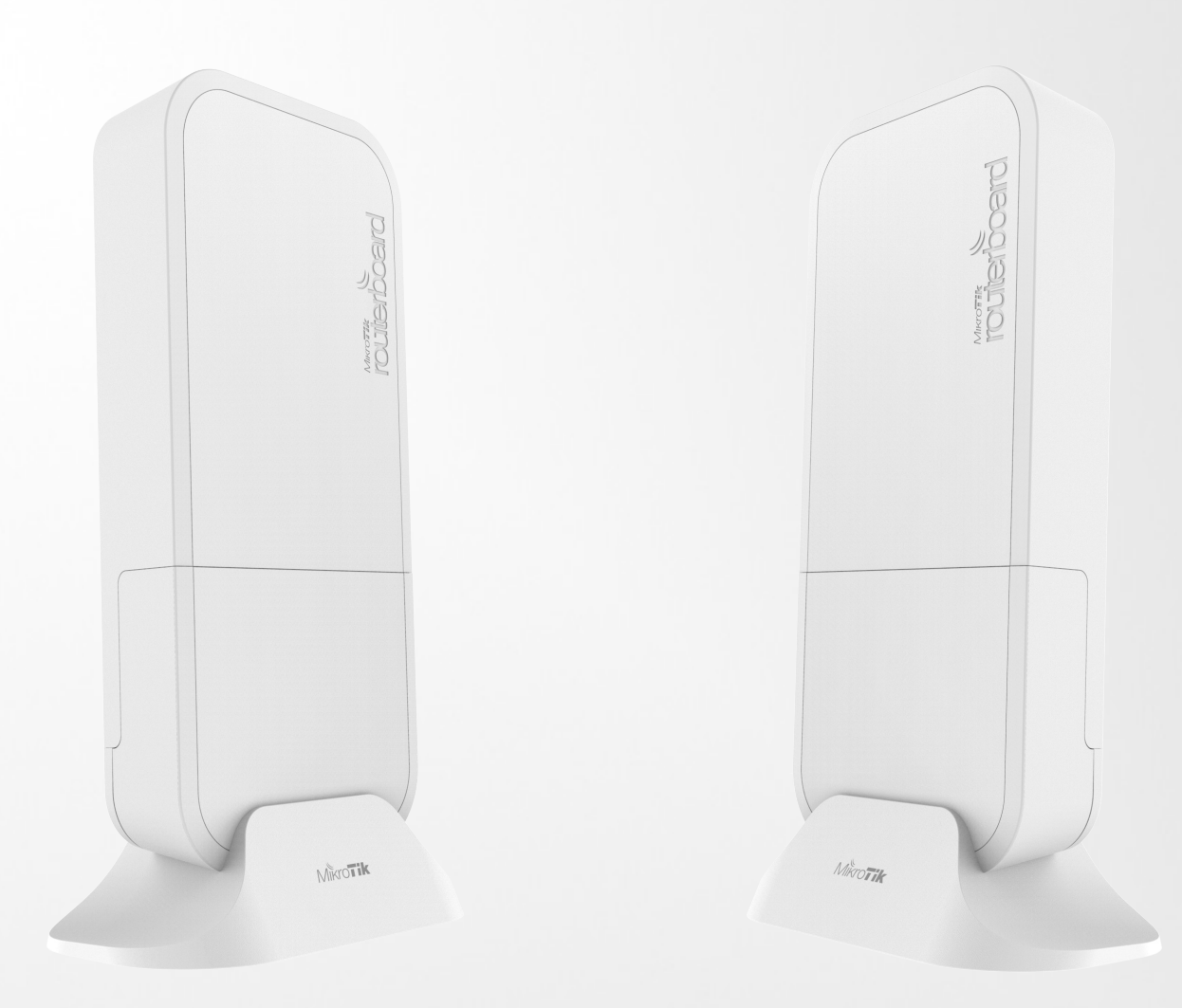

# Wireless Wire

- Предварительно настроенная радиосвязь 60 GHz (Plug and Play)
- 4 ядра с частотой 716 МГц, 256 МБ ОЗУ
- Только 5 Вт максимальной потребляемой мощности
- Дальность 100 метров или более (1 Gbit full duplex speeds)
- Формирования луча
- Поддержка режима точка многоточка

# Wireless Wire

- Ширина канала 2.16 GHz
- Общий EIRP до 40 дБм
- $32$  антенны
- 64 антенных паттерна
- Беспроводное покрытие около 180 градусов
- Цена \$198

# wAP 60G

- Отдельное клиентское устройство
- Лицензия 3 уровня
- Цена \$99

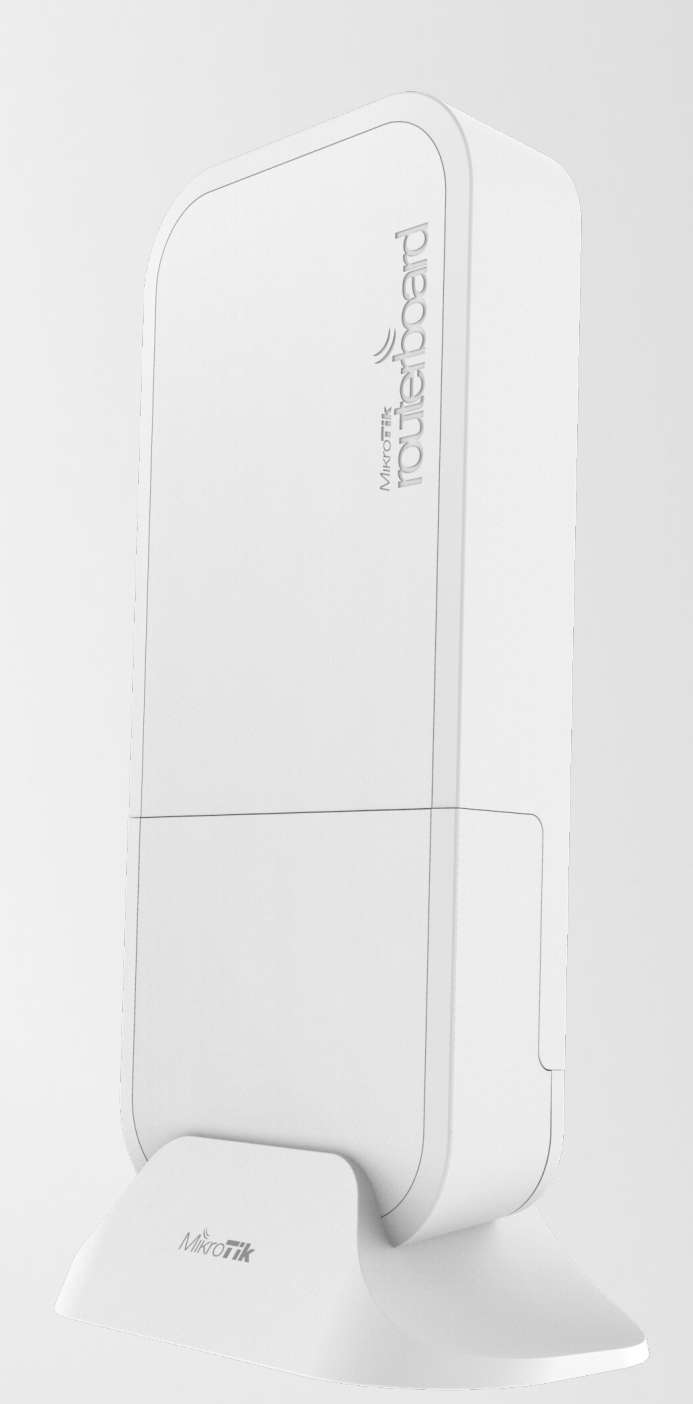

## wAP 60G AP

- Устройство точки доступа
- Лицензия 4 уровня
- Цена \$129

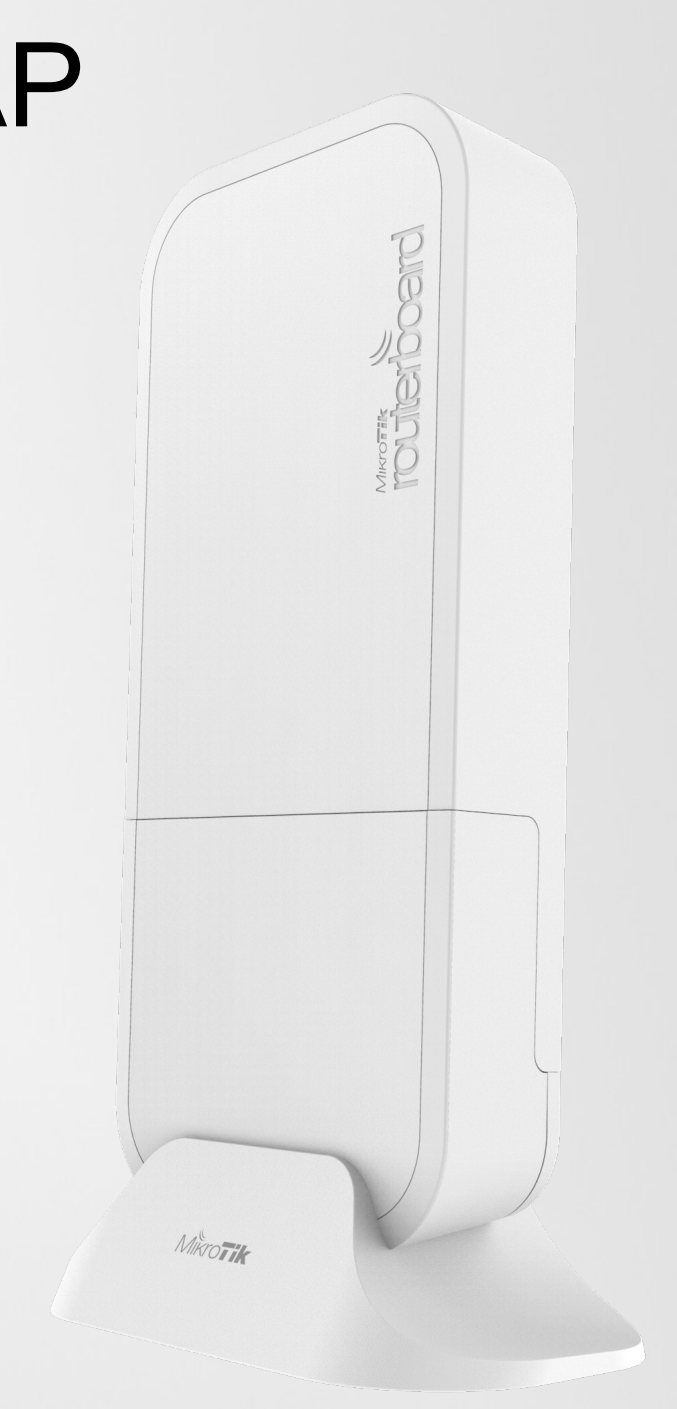

# Сравнение с другими устройствами MikroTik

• Самая высокая пропускная способность беспроводной сети по сравнению с любым беспроводным устройством MikroTik на данный момент

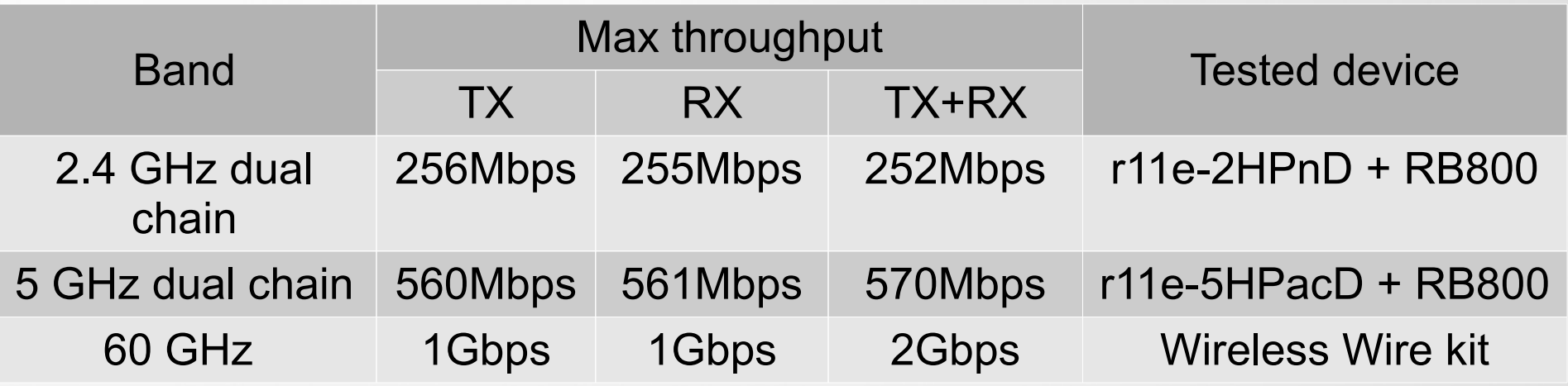

• Лучшее решение для коротких беспроводных соединений

## Производительность на 100 метровой установке

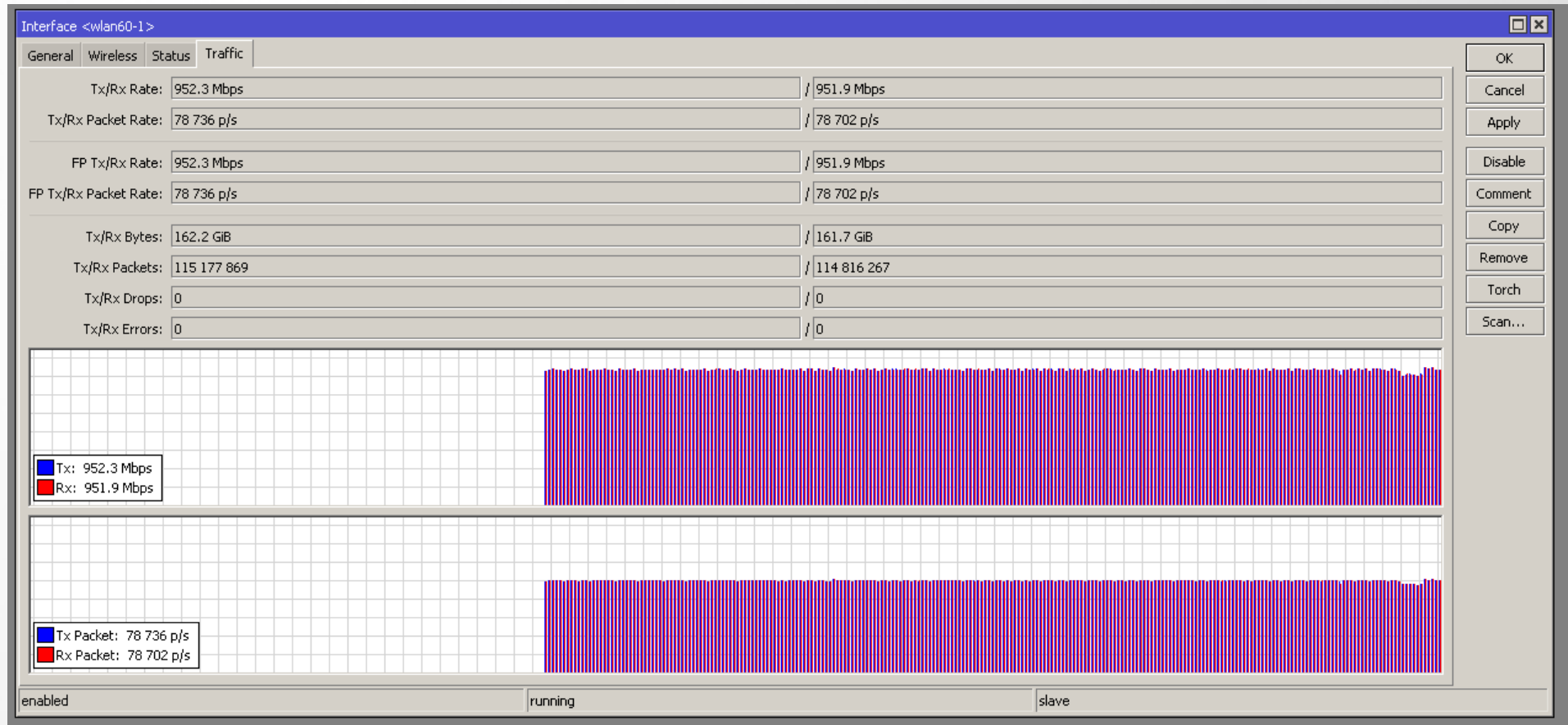

### Сравнение производительности с проводной сетью

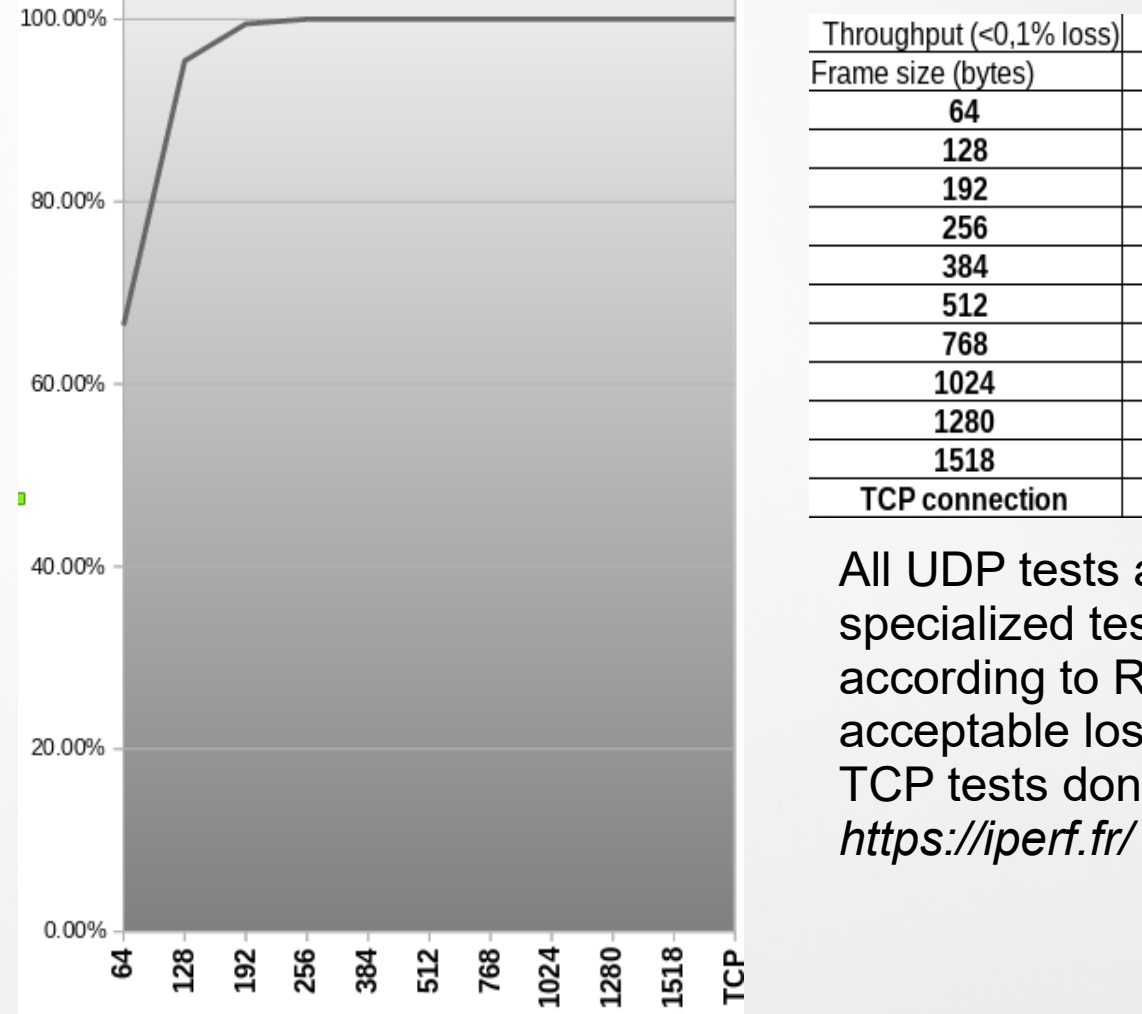

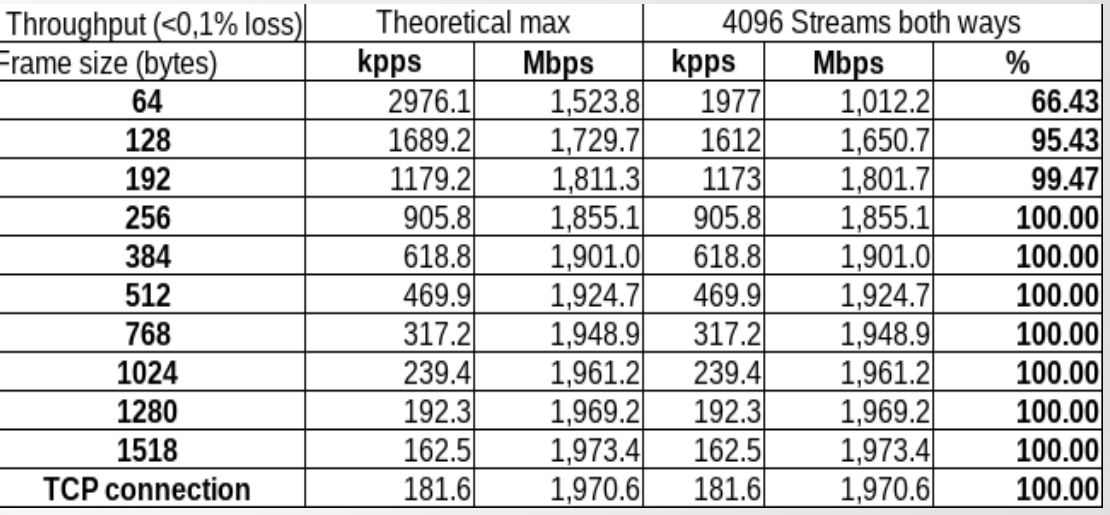

All UDP tests are done with Xena Networks specialized test equipment (XenaBay),and done according to RFC2544 (Xena2544) with 0,1% acceptable loss TCP tests done by using iperf3:

### Поддержка режима точка многоточка

- Экспериментальная поддержка уже доступна начиная с версии 6.41
- Требуется лицензия 4 уровня для устройства AP
- Подключенные клиенты рассматриваются как индивидуальные интерфейсы - легко настраиваются и управляются
- Поддерживает до 8 одновременно подключенных клиентов

#### Поддержка режима точка многоточка

• Возможность формирования луча обеспечивает большую зону покрытия

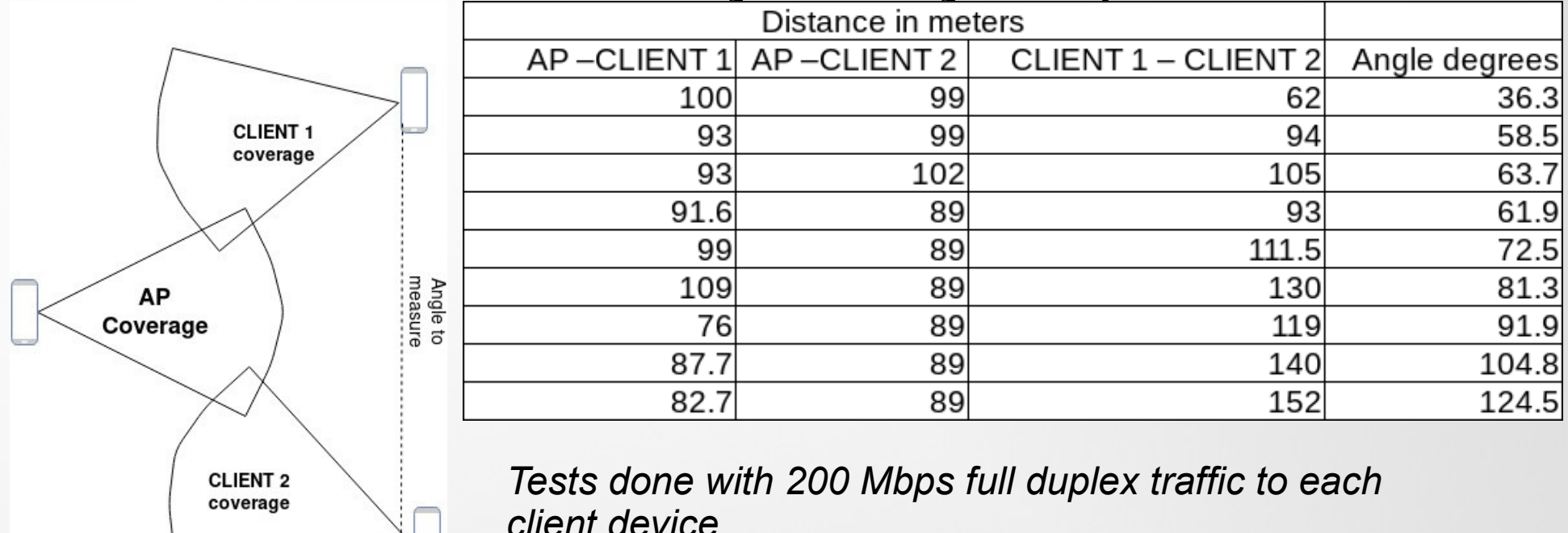

#### Поддержка режима точка многоточка

• До 400 Мбит / с одновременно каждому клиенту в настройке PtMP с 4 клиентами

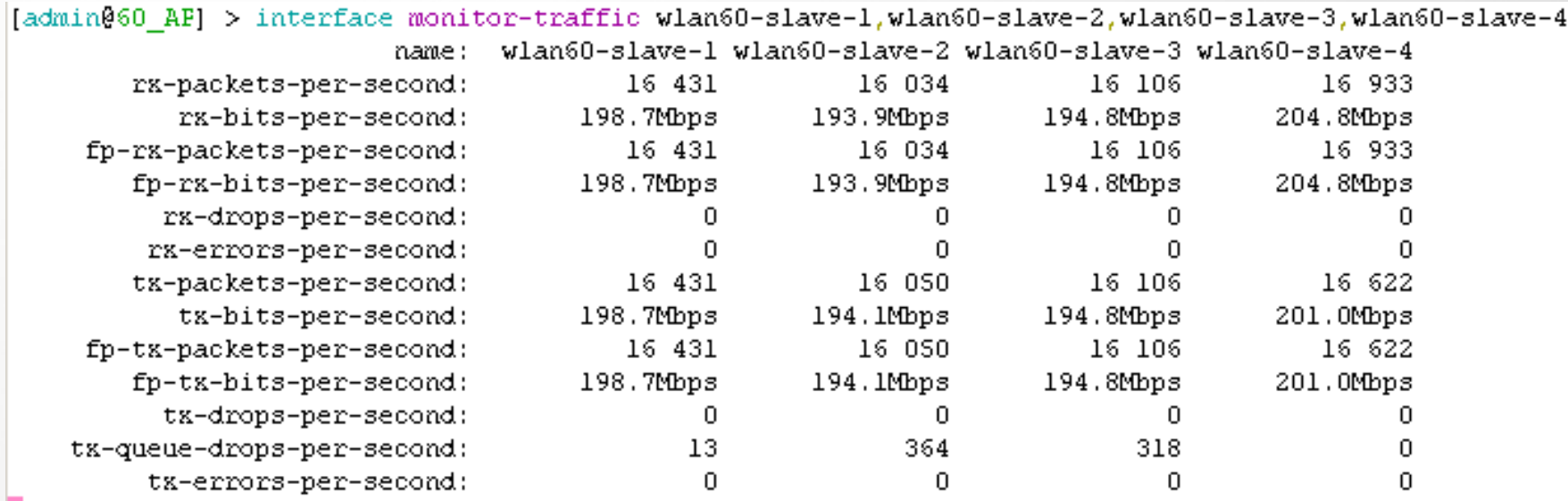

[Q quit|D dump|C-z pause]

#### Беспроводные режимы

- Беспроводные режимы для 60 GHz
	- "ap-bridge"
	- "bridge"
	- "station-bridge"
	- "sniff"
- Конфигурация в меню "/interface w60g"
	- SSID
	- Password
	- Mode

## Новые функции W60G

- Изменена схема присвоения имен интерфейсов режимов к более знакомым - "bridge", "ap-bridge", "station-bridge"
- Добавлены опции "put-stations-in-bridge" и "isolate-stations" для управления подключенными клиентами
- Теперь поддерживаются скорости беспроводной передачи данных MCS под MCS4

### Новые функции W60G

- Теоретический диапазон увеличился до 200 метров
- Добавлена поддержка SNMP, начиная с 6.42rc7

# Тестирование беспроводных устройств

Несколько советов:

- Предпочтительно не запускать тестовые инструменты на тестируемых устройствах
- Проверка наличия узких мест
- Беспроводные устройства будут испытывать помехи

# Программное обеспечение для тестирования

- Bandwidth test
	- Работает под RouterOS, PC (Windows, Mac, Linux)
- Traffic Generator
	- Работает под under RouterOS
- Iperf and iperf3
	- Работает под on PC (Windows, Mac, Linux)
- Speedtest.net
- Другие инструменты и программы

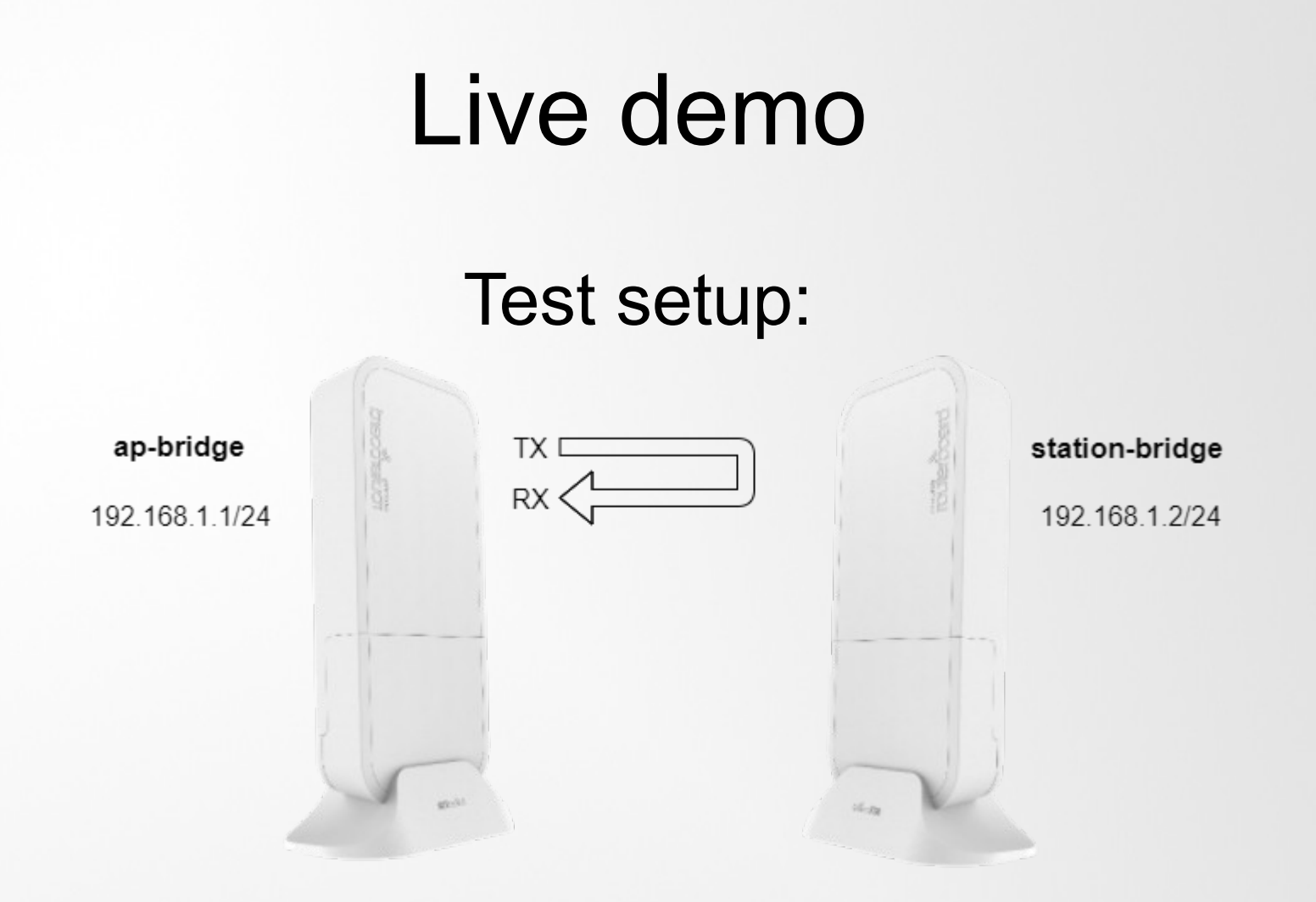

/tool traffic-generator packet-template add ip-dst=192.168.1.1 ip-gateway=192.168.1.2 ip-src=192.168.1.10 name=test1 udp-dst-port=100-300 /tool traffic-generator stream add mbps=900 name=streaml packet-size=1500 tx-template=testl

# Live demo

• To start Traffic Generator run:

*/tool traffic-generator start*

• To stop:

*/tool traffic-generator stop*

• To run temporary Traffic Generator with extra arguments:

*/tool traffic-generator quick mbps=300 packet-size=256 duration=100*

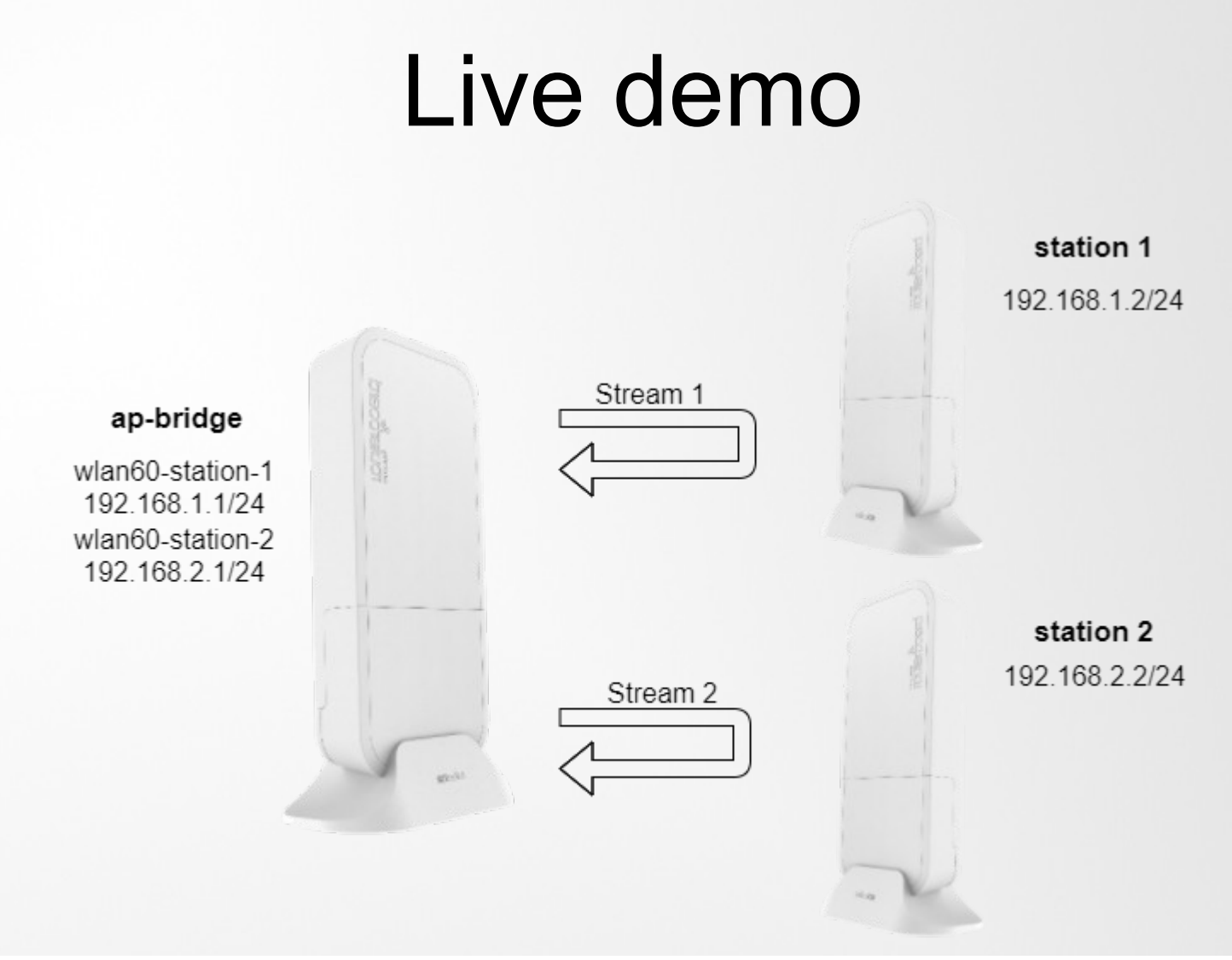

/tool traffic-generator packet-template

add interface=wlan60-slave-1 ip-dst=192.168.1.1 ip-gateway=192.168.1.2 ip-src=192.168.1.10 name=pt0 add interface=wlan60-slave-2 ip-dst=192.168.2.1 ip-gateway=192.168.2.2 ip-src=192.168.2.10 name=pt1 /tool traffic-generator stream add mbps=400 name=str0 packet-size=1500 tx-template=pt0 add id=1 mbps=400 name=strl packet-size=1500 tx-template=ptl

#### **Спасибо за внимание**